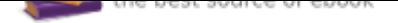

## The book was found

# **Sams Teach Yourself Networking In 24 Hours (4th Edition)**

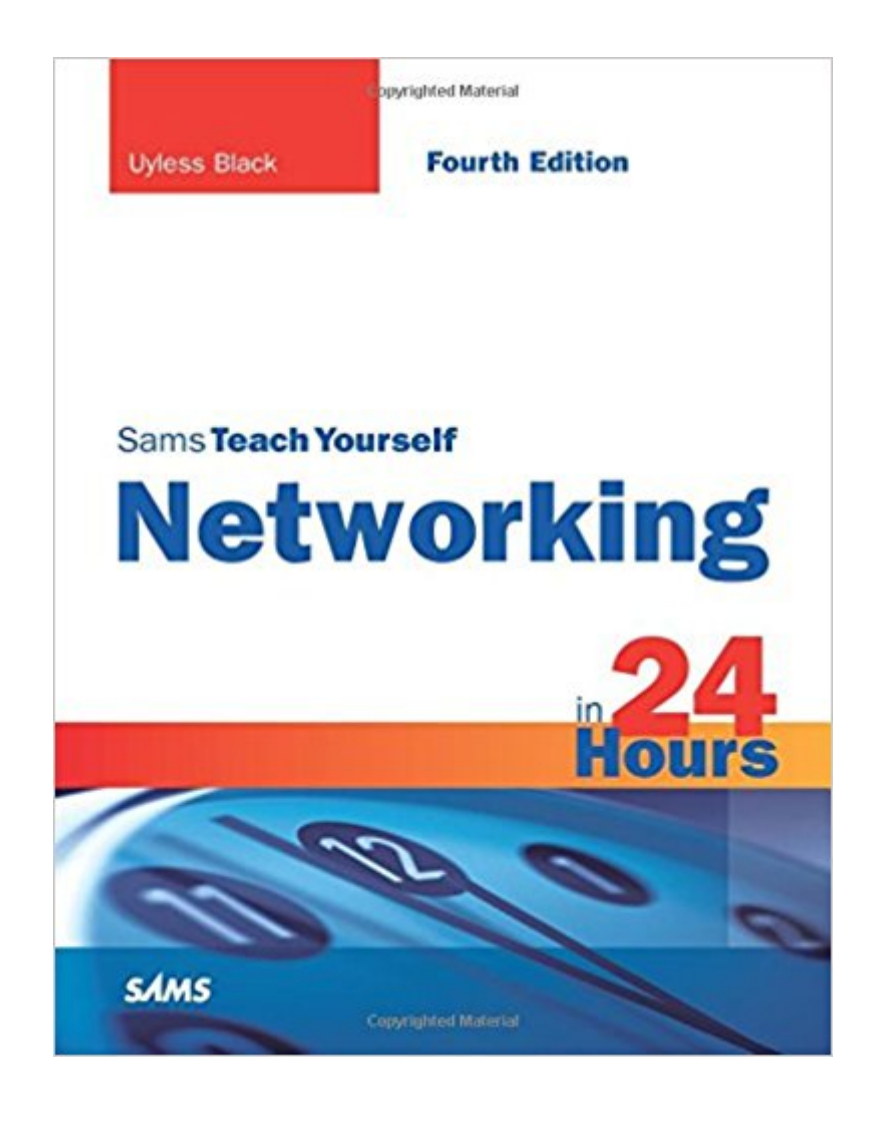

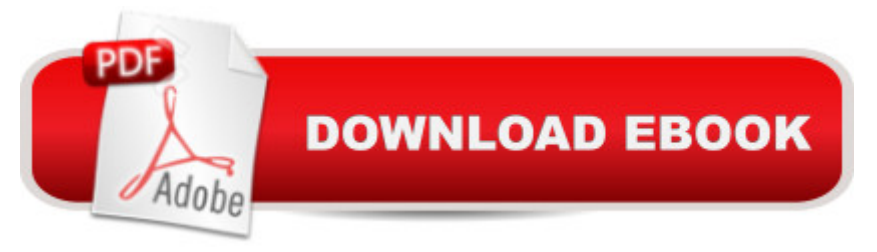

### **Synopsis**

In just 24 sessions of one hour or less, learn how to use todayâ ™s key networking techniques and technologies to build, secure, and troubleshoot both wired and wireless networks. Using this bookâ ™s straightforward, step-by-step approach, you master every skill you needâ "from working with Ethernet and Bluetooth to spam prevention to network troubleshooting. Each lesson builds on what you $\hat{a}$  <sup>TM</sup>ve already learned, giving you a rock-solid foundation for real-world success!  $\hat{A}$ Step-by-step instructions carefully walk you through the most common networking tasks. Â Q&A sections at the end of each hour help you test your knowledge. Â By the Way notes present interesting information related to the discussion. Â Did You Know? tips offer advice or show you easier ways to perform tasks. Â Watch Out! cautions alert you to possible problems and give you advice on how to avoid them.  $\hat{A}$  Learn how to $\hat{a}$  | Choose the right network hardware and software and use it to build efficient, reliable networks Implement secure, high-speed Internet connections Provide reliable remote access to your users Administer networks to support users of Microsoft, Linux, and UNIX environments Use low-cost Linux servers to provide file and print services to Windows PCs Protect your networks and data against todayâ ™s most dangerous threats Use virtualization to save money and improve business flexibility Utilize RAID technologies to provide flexible storage at lower cost Troubleshoot and fix network problems one step at a time Preview and prepare for the future of networking  $\hat{A}$  Introduction $\hat{A}$   $\hat{A}$   $\hat{A}$  1 Hour 1: An Overview of Networking  $\hat{A}$   $\hat{A}$   $\hat{A}$   $\hat{B}$   $\hat{A}$  Hour 2: The Benefits of Networking  $\hat{A}$   $\hat{A}$   $\hat{A}$   $\hat{A}$   $\hat{B}$   $\hat{B}$   $\hat{B}$   $\hat{C}$   $\hat{C}$   $\hat{C}$   $\hat{A}$   $\hat{C}$   $\hat{C}$   $\hat{C}$   $\hat{C}$   $\hat{C}$   $\hat{C}$ Here to There: How Networking Works $\hat{A} \hat{A} \hat{A}$  29 Hour 4: Computer Concepts $\hat{A} \hat{A} \hat{A} \hat{A}$  49 Hour 5: Network Concepts $\hat{A}$   $\hat{A}$   $\hat{A}$   $\hat{A}$   $\hat{A}$   $\hat{A}$   $\hat{B}$   $\hat{B}$   $\hat{C}$   $\hat{C}$   $\hat{C}$   $\hat{C}$   $\hat{C}$   $\hat{C}$   $\hat{C}$   $\hat{C}$   $\hat{C}$   $\hat{C}$   $\hat{C}$   $\hat{C}$   $\hat{C}$   $\hat{C}$   $\hat{C}$   $\hat{C}$   $\hat{C}$   $\hat{C$ 95 Hour 7: Mobile Wireless Networking  $\hat{A}$   $\hat{A}$   $\hat{A}$  117 Hour 8: Remote Networking  $\hat{A}$   $\hat{A}$   $\hat{A}$  129 Hour 9: Planning for the Network $\hat{A} \hat{A} \hat{A}$  143 Hour 10: Designing a Network $\hat{A} \hat{A} \hat{A} \hat{A}$  155 Hour 11: Selecting Network Hardware and Software $\hat{A}$   $\hat{A}$   $\hat{A}$  179 Hour 12: Assembling a Network $\hat{A}$   $\hat{A}$   $\hat{A}$   $\hat{A}$ 199 Hour 13: Network Applications  $\hat{A}$   $\hat{A}$   $\hat{A}$  211 Hour 14: Connecting to the Internet: Initial Operations $\hat{A}$   $\hat{A}$   $\hat{A}$   $\hat{A}$  231 Hour 15: Connecting to the Internet: Key Supporting Operations $\hat{A}$   $\hat{A}$   $\hat{A}$   $\hat{A}$ 247 Hour 16: Microsoft Networking  $\hat{A}$   $\hat{A}$   $\hat{A}$  271 Hour 17: UNIX and Linux Networking  $\hat{A}$   $\hat{A}$   $\hat{A}$  289 Hour 18: Putting the Pieces Together Â Â 301 Hour 19: Role of the Network Administrator $\hat{A}$   $\hat{A}$   $\hat{A}$   $\hat{A}$  309 Hour 20: Security $\hat{A}$   $\hat{A}$   $\hat{A}$   $\hat{A}$  319 Hour 21: Managing a Network $\hat{A}$   $\hat{A}$   $\hat{A}$   $\hat{A}$ 339 Hour 22: Network Troubleshooting  $\hat{A}$   $\hat{A}$   $\hat{A}$  355 Hour 23: A Day in the Life of a Network Administrator $\hat{A}$   $\hat{A}$   $\hat{A}$   $\hat{B}$  373 Hour 24: Where Are Networks Going from Here? $\hat{A}$   $\hat{A}$   $\hat{A}$   $\hat{B}$  383 Glossary $\hat{A}$   $\hat{A}$   $\hat{A}$   $\hat{B}$  389 Index $\hat{A}$   $\hat{A}$   $\hat{A}$   $\hat{B}$  397  $\hat{A}$ 

#### **Book Information**

Paperback: 432 pages Publisher: Sams Publishing; 4 edition (June 5, 2009) Language: English ISBN-10: 0768685761 ISBN-13: 978-0768685763 Product Dimensions: 7 x 0.9 x 9.1 inches Shipping Weight: 1.8 pounds (View shipping rates and policies) Average Customer Review: 4.4 out of 5 stars 8 customer reviews Best Sellers Rank: #125,607 in Books (See Top 100 in Books) #88 in Books > Computers & Technology > Networking & Cloud Computing > Networks, Protocols & APIs > Networks #216 in Ä Books > Textbooks > Computer Science > Networking #329 in Books > Engineering & Transportation > Engineering > Telecommunications & Sensors

#### **Customer Reviews**

In just 24 sessions of one hour or less, learn how to use today's key networking techniques and technologies to build, secure, and troubleshoot both wired and wireless networks. Using this book's straightforward, step-by-step approach, you master every skill you need-from working with Ethernet and Bluetooth to spam prevention to network troubleshooting. Each lesson builds on what you've already learned, giving you a rock-solid foundation for real-world success! Step-by-step instructions carefully walk you through the most common networking tasks. Q&A sections at the end of each hour help you test your knowledge. By the Way notes present interesting information related to the discussion. Did You Know? tips offer advice or show you easier ways to perform tasks. Watch Out! cautions alert you to possible problems and give you advice on how to avoid them. Learn how to... Choose the right network hardware and software and use it to build efficient, reliable networks Implement secure, high-speed Internet connections Provide reliable remote access to your users Administer networks to support users of Microsoft, Linux, and UNIX environments Use low-cost Linux servers to provide file and print services to Windows PCs Protect your networks and data against today's most dangerous threats Use virtualization to save money and improve business flexibility Utilize RAID technologies to provide flexible storage at lower cost Troubleshoot and fix network problems one step at a time Preview and prepare for the future of networking Introduction 1 Hour 1: An Overview of Networking 3 Hour 2: The Benefits of Networking 19 Hour 3: Getting Data from Here to There: How Networking Works 29 Hour 4: Computer Concepts 49 Hour 5: Network Concepts 71 Hour 6: Extending LANs with Wide Area Networks (WANs) 95 Hour 7: Mobile Wireless Networking 117 Hour 8: Remote Networking 129 Hour 9: Planning for the Network 143 Hour 10: Designing a Network 155 Hour 11: Selecting Network Hardware and Software 179 Hour 12: Assembling a Network 199 Hour 13: Network Applications 211 Hour 14: Connecting to the Internet: Initial Operations 231 Hour 15: Connecting to the Internet: Key Supporting Operations 247 Hour 16: Microsoft Networking 271 Hour 17: UNIX and Linux Networking 289 Hour 18: Putting the Pieces Together 301 Hour 19: Role of the Network Administrator 309 Hour 20: Security 319 Hour 21: Managing a Network 339 Hour 22: Network Troubleshooting 355 Hour 23: A Day in the Life of a Network Administrator 373 Hour 24: Where Are Networks Going from Here? 383 Glossary 389 Index 397

Uyless Black has written 35 books on computer networks. He was one of the first writers to publish a book on Transmission Control Protocol/Internet Protocol (TCP/IP) and related Internet protocols. His book Voice over IP (VoIP) remains a best seller in the field of data communications texts. Uyless has many years of experience as a programmer and in creating and managing data communications networks. Â His educational credentials include a B.S. from the University of New Mexico, an M.S. in computer systems from the American University, and a graduate degree from Rutgersâ<sup>™</sup> Stonier Graduate School of Banking. Â

Easy to follow networking material. Easy breakdown of materials. I would recommend this to anyone to read. Even though mainly brought this book because my instructor is using it for network administration class.

A little outdated. A lot of the stuff has been updated in the real world, but not in this book. They need a more recent version to account for the changes in technology. Not all of it is outdated, but enough of it to notice

The author writes clearly and conversationally. I am taking an intro to networking class and I appreciate how this book keeps me interested!

My education continues with respect to networks technology, maintenance, modification and improvement. HAve not finished reading book yet but find book useful.

Great book. Easy to follow!

If you don't want to take the time to enroll in a networking course at school, this book will work wonders in helping you understand how the Internet works. It explains the foundations of TCP/IP very well and introduces you, at the surface level, to just about every other protocol in some way, shape or form. You also get into some technical undertones of how different hardwares and softwares work. It will definitely give you a platform to go and further research various topics on the web. I appreciated this very much. I feel like I'm the only person who reviewed, because people might possibly be ashamed of reading 'Teach yourself in 24 hour' books? This book will give you the information you need to carry on an intelligent conversation with anyone, in regards to networking. So, if you don't have the time to read a thick technical book, then this book is for you, but, as all things go, 'of course' there are much more elaborate and technical books out there on the different subject matters this title does cover. I think this book is very good for someone who is a little clueless about networking, like myself at the time, and wants to explore a little.

I took a network architecture and communication protocol couse with absolutely no practical experience in the field. We were supposed to write a final project paper instead of taking a final exam. I found myself flipping through the RFCs on the web and not knowing where to start. Fortunately I found this book. It gave me some common sense in the field, a good point to start my network design project. The only problem is there are some obvious typo/figure printing mistakes, and a few illustrations rather misleading. But overall It served as a very good bridging book for me, a beginning taking a rather serious course on the topic.

It's a very good book for a beginner wants to understand the basics of networking, I setup my LAN after read this book. It gives a general information about almost everything about networking, such as protocols, hardwares, and softwares, and distinction of different network, even compared three NOSs (Unix, Netware, and NT). Recommended for people who want to know the basic knowledge of computer networking.

#### Download to continue reading...

Sams Teach Yourself Networking in 24 Hours (4th Edition) Alpha Teach Yourself Bookkeeping in 24 [Hours \(Alpha Teach Yourse](http://privateebooks.com/en-us/read-book/7JLrL/sams-teach-yourself-networking-in-24-hours-4th-edition.pdf?r=iatK3883%2FDCoL0nwNBlZ4h4EoHAmr%2BHvc2i5Bjflyvg%3D)lf in 24 Hours) Sams Teach Yourself Mod Development for Minecraft in 24 Hours (2nd Edition) Sams Teach Yourself UML in 24 Hours, Complete Starter Kit (3rd Edition) Visual Basic 2015 in 24 Hours, Sams Teach Yourself SQL in 10 Minutes, Sams Teach Yourself (4th Edition) American Sign Language in 24 Hours (Alpha Teach Yourself in 24 Hours) Teach Yourself

Games, New Edition (Teach Yourself: Games/Hobbies/Sports) Get Started in Hindi with Two Audio CDs: A Teach Yourself Guide, Second Edition (Teach Yourself Language) Understand Postmodernism: A Teach Yourself Guide (Teach Yourself: General Reference) Complete Portuguese: A Teach Yourself Guide (Teach Yourself Language) Complete Spanish with Two Audio CDs: A Teach Yourself Guide (Teach Yourself Language) Alfred's Teach Yourself to Play Mandolin: Everything You Need to Know to Start Playing Now! (Teach Yourself Series) Alfred's Teach Yourself to Play Banjo: Everything You Need to Know to Start Playing the 5-String Banjo, Book, CD & DVD (Teach Yourself Series) Alfred's Teach Yourself to Play Mandolin: Everything You Need to Know to Start Playing Now!, Book, CD & DVD (Teach Yourself Series) Alfred's Teach Yourself to Play Piano: Everything You Need to Know to Start Playing Now!, Book & Online Audio (Teach Yourself Series) Alfred's Teach Yourself to Play Harmonica: Everything You Need to Know to Start Playing Now! (Teach Yourself Series) Alfred's Teach Yourself to Play Harmonica: Everything You Need to Know to Start Playing Now!, Book & Harmonica (Teach Yourself Series) Alfred's Teach Yourself to Play Recorder: Everything You Need to Know to Start Playing Now! (Teach Yourself Series)

Contact Us

DMCA

Privacy

FAQ & Help